## oerHi ophthalmedic®

## **Bestellformular Visian ICL**

T +41 56 406 42 00 | F +41 56 406 20 21 | calc@oertli-ophthalmedic.ch

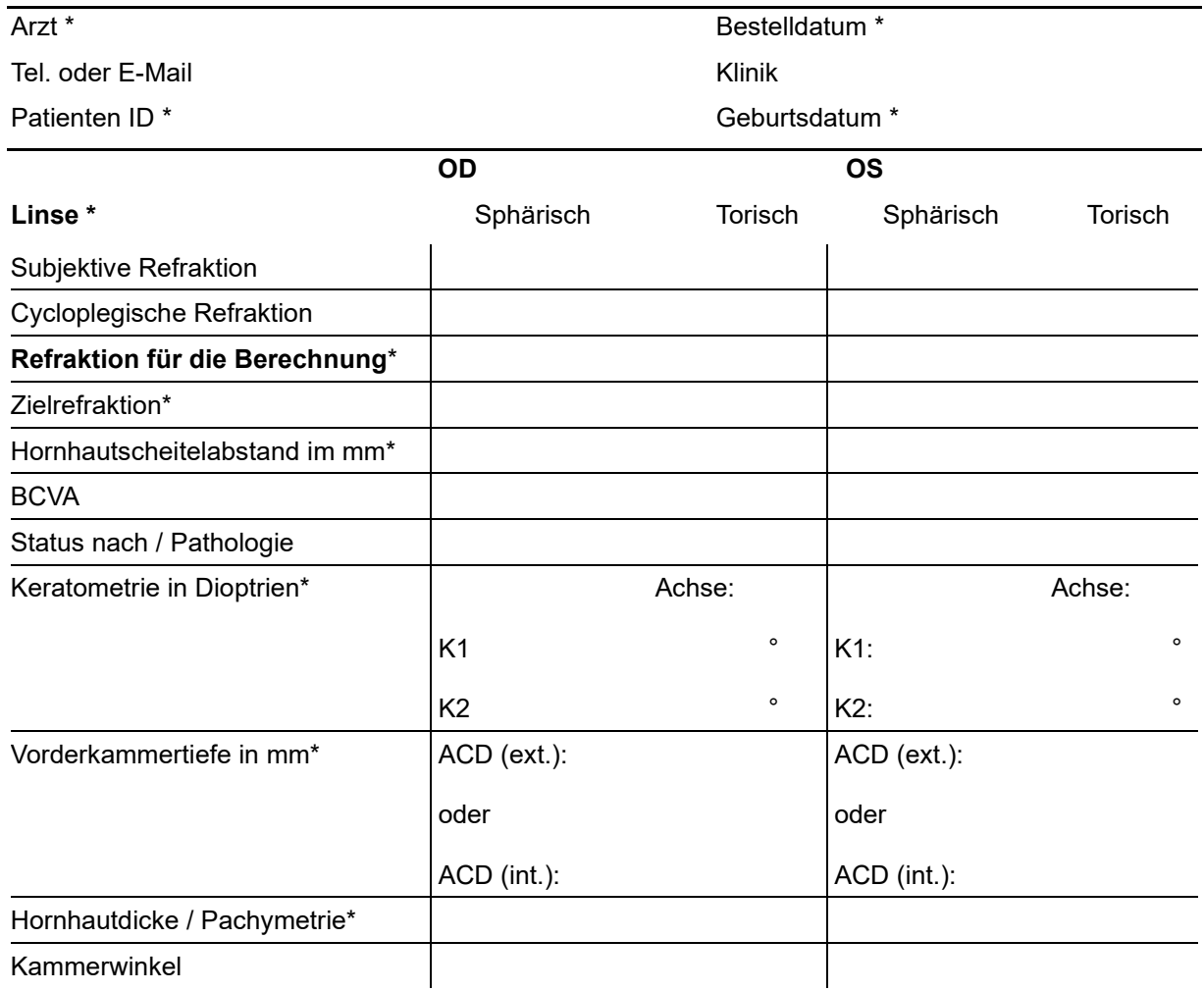

Weiss-zu-Weiss / WTW (Messung von **2** Geräten obligatorisch!) \*

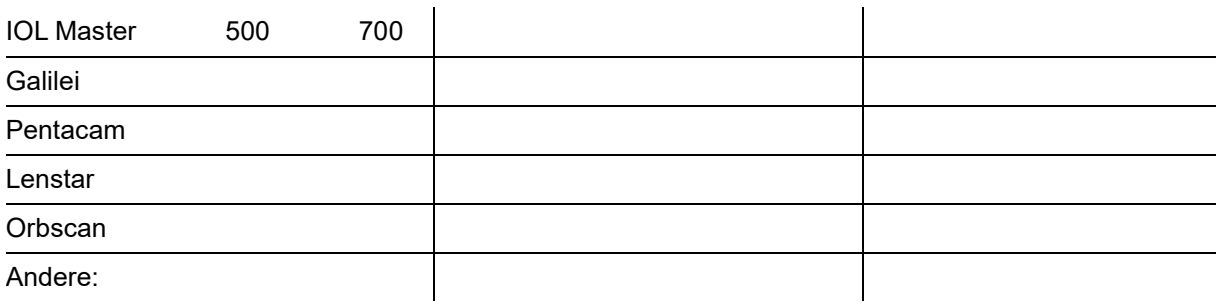

**\*Obligatorische Angaben**. Bitte Biometrie & Topographie mitsenden.

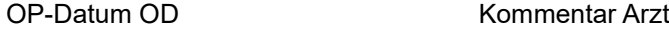

OP-Datum OS

Lieferdatum Unterschrift